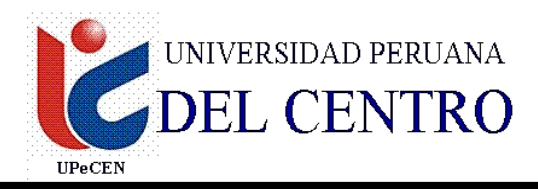

# **FACULTAD DE INGENIERÍA ESCUELA PROFESIONAL DE INGENIERÍA CIVIL**

# **SILABO**

### **1. DATOS INFORMATIVOS**

- 
- 1.1 Nombre de la Asignatura : **INFORMÁTICA APLICADA A LA INGENIERÍA CIVIL II.**
- 1.2 Código de la Asignatura : CIV 423 1.3 Número de créditos : 03 1.4 Carácter de la Asignatura : Obligatoria 1.5 Ciclo Académico : IV 1.6 Tota de horas : 04 1.6.1. Horas de teoría  $\cdot$  02 1.6.2. Horas de práctica : 02 1.7 Prerrequisito : CIV 319 1.8 Total de Semanas : 17 semanas

#### **2. SUMILLA**

La asignatura tiene un carácter teórico y práctico La planificación y programación de Obras Centro de las principales herramienta de Gestión se encuentra el Primavera Project Management(P6) siendo el producto m as importante de Oracle- Primavera y el S10 relacionado con los costos y presupuestos la Ingeniera Civil (Edificaciones, Abastecimientos de Agua Potable y Red de Desagüe, Carreteras e Irrigaciones, et), para que el alumno tenga una contención precisa en su aplicación en el campo laboral Proporciona al alumno los conocimientos y normas técnicas para la realización de los metrados, análisis de costos unitarios, presupuestos, fórmula polinómica, valorizaciones y liquidaciones de obra en los diversos proyectos de infraestructura dentro del campo de la Ingeniería en nuestro País. Dominar conceptos y teorías administradas para elaborar presupuestos de una obra y llevar su control y liquidación, además la utilización del software de ETABS y SAP2000.

### **3. COMPETENCIAS QUE EL ALUMNO HABRA LOGRADO.**

Al final del curso, el alumno logrará entender y comprender la administración de base de datos destinadas al entorno de Windows, Access permite la organización, presentación y búsqueda de los resultados de las bases de datos y orientarse adecuadamente a una especialización luego de culminado su carrera.

### **4. PROGRAMACIÓN ACADEMICA**

### **I UNIDAD INTRODUCCIÓN**

**Capacidades:** Identificará los elementos del entorno MS Access, además podrá diseñar, modificar y administrar una base de datos.

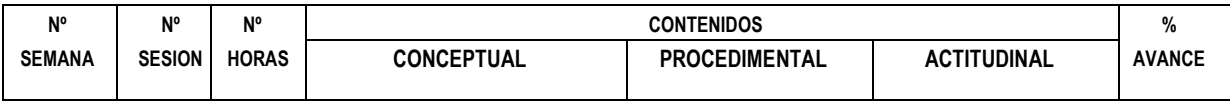

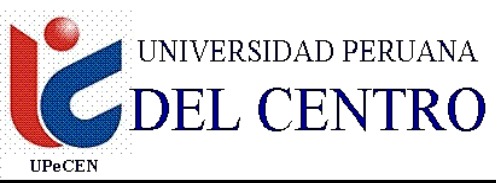

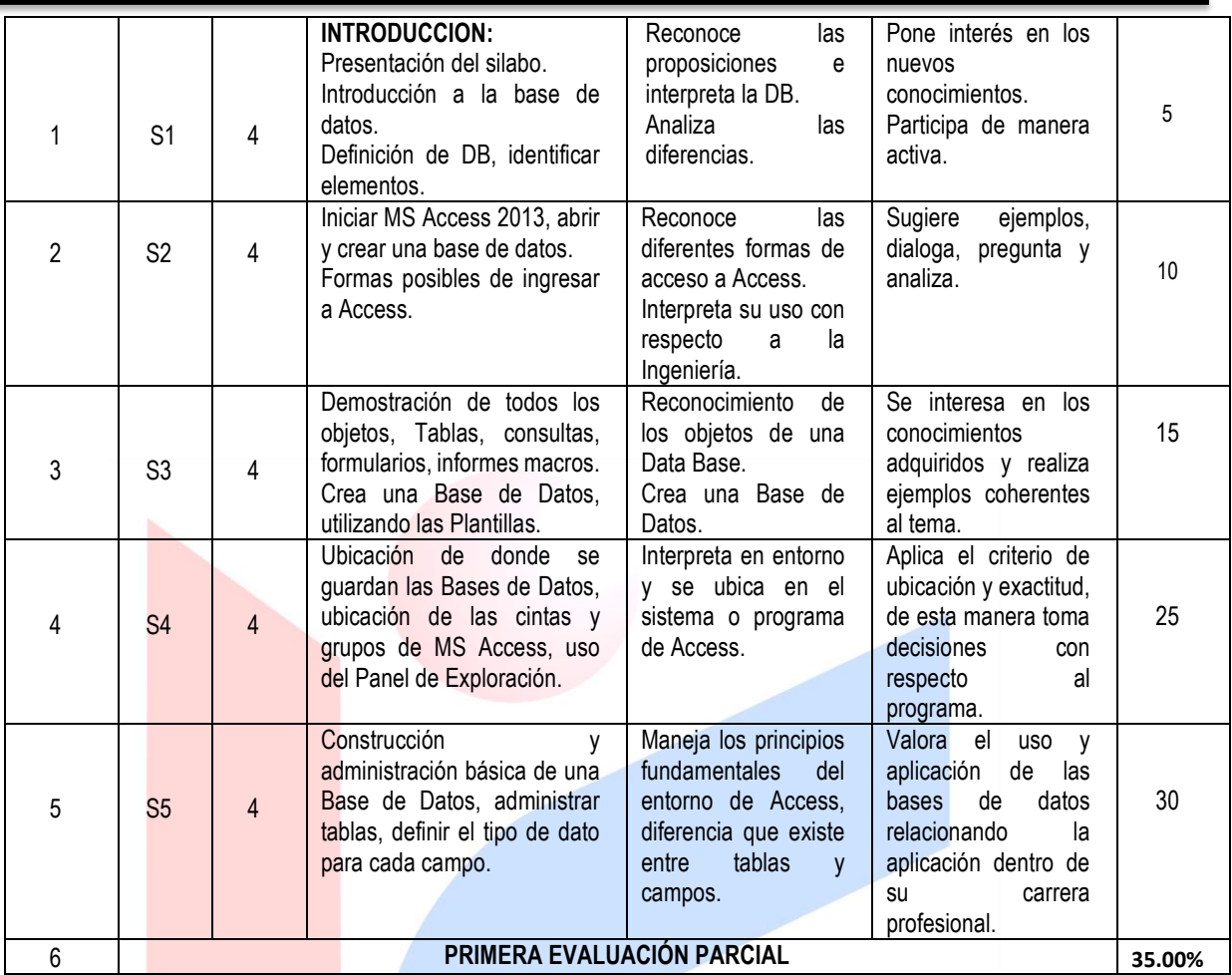

# **II UNIDAD CONSTRUCCIÓN Y ADMINISTRACIÓN DE UNA BASE DE DATOS**

**Capacidades:** Genera una Base de Datos con sus respectivas Tablas, campos y realiza consultas, como también elabora formularios e informes de acuerdo a lo requerido.

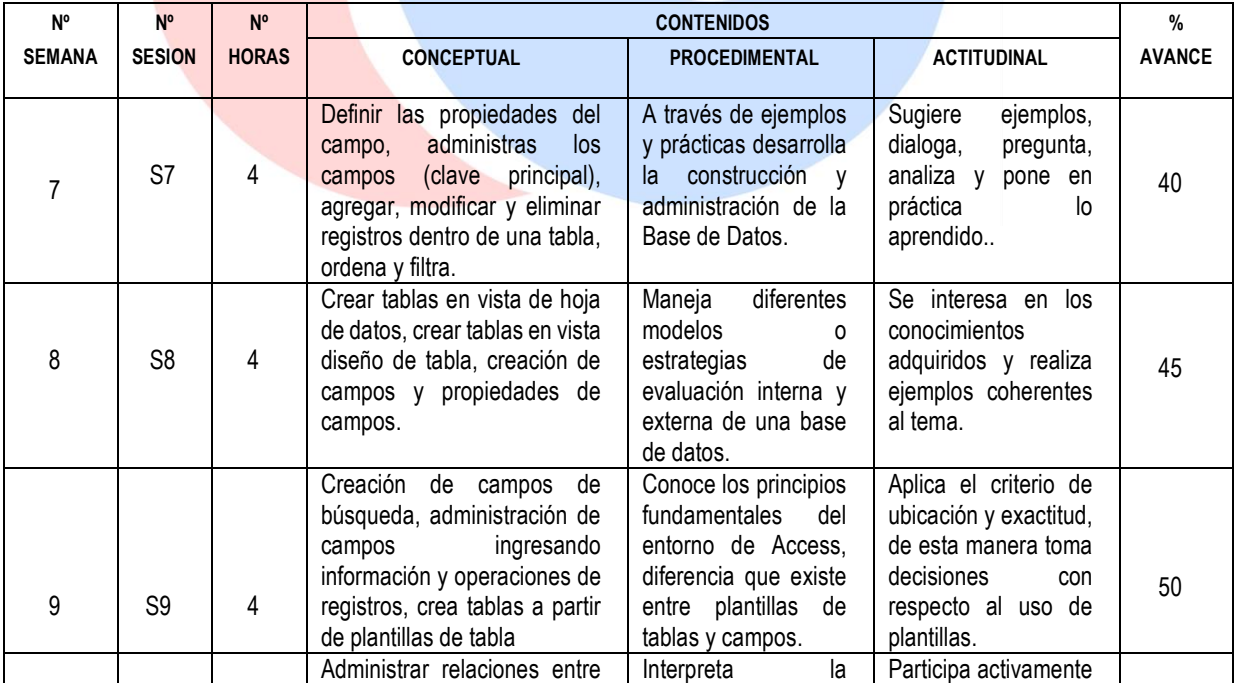

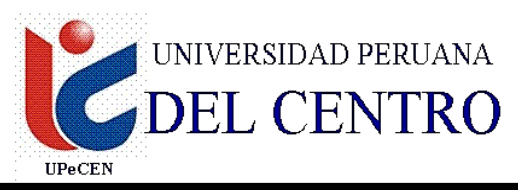

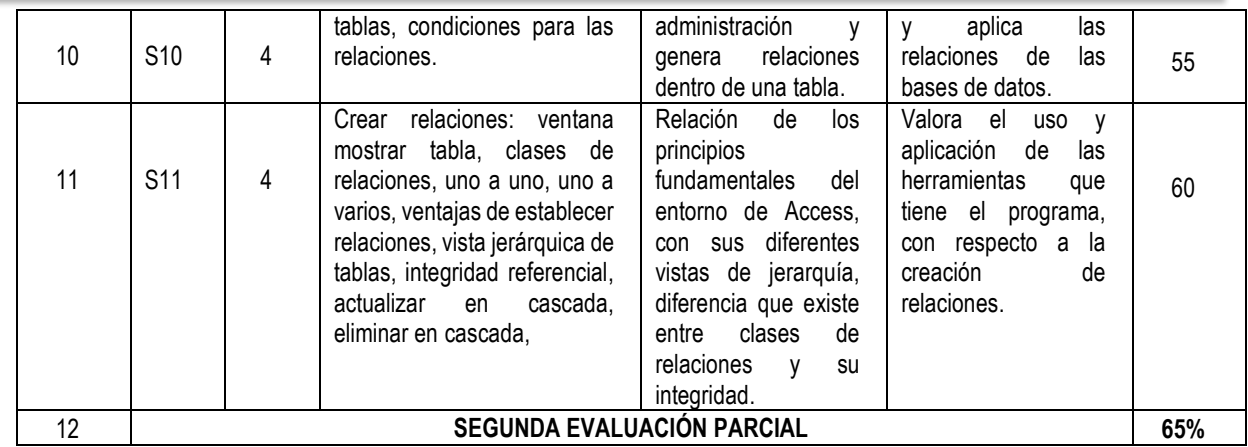

## **III UNIDAD GESTIÓN DE DATOS CON MICROSOFT ACCESS**

**Capacidades:** Administrará relaciones entre tablas, creará registros de empleados, clientes y proveedores con la versatilidad y coherencia.

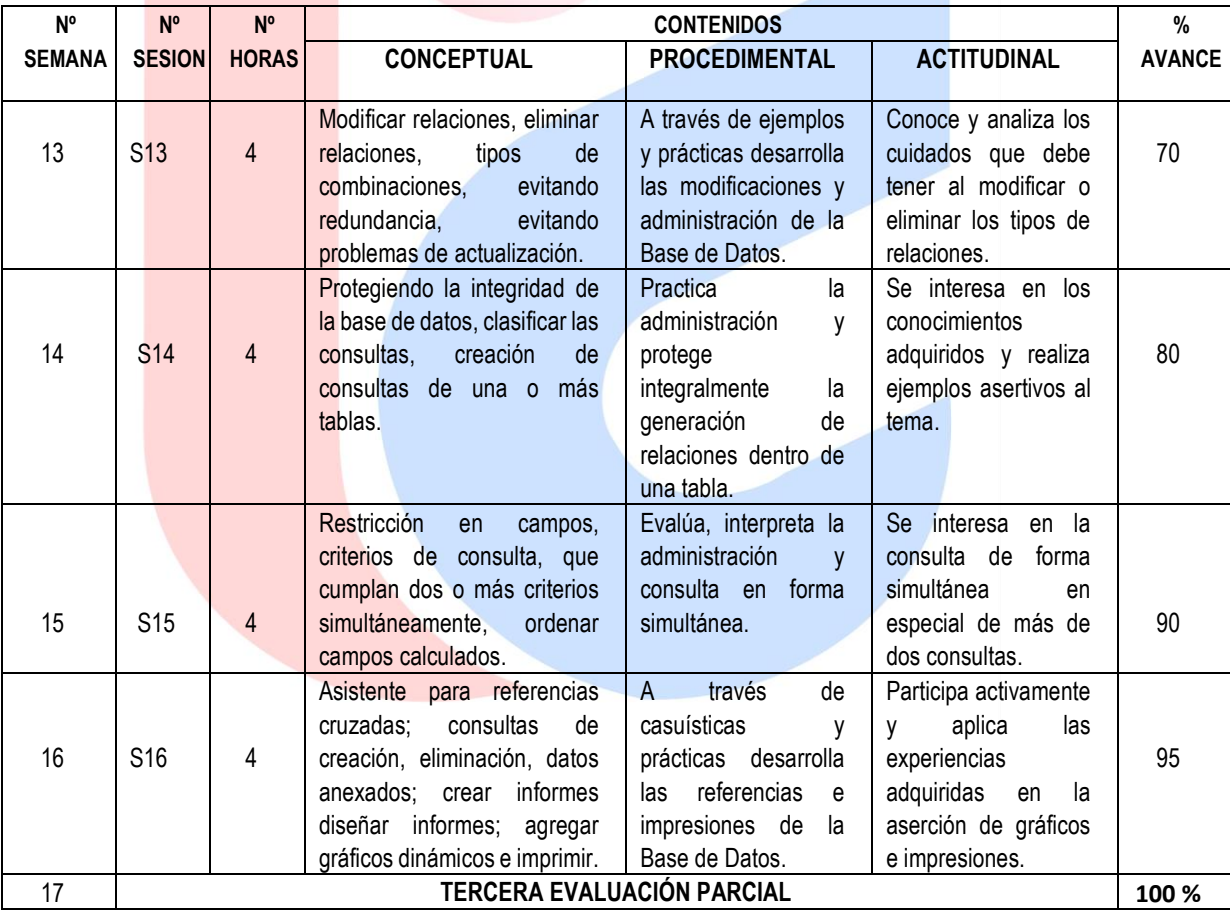

Tener en cuenta en su programación:

1ra EvaluaciónParcial:Semana 6

2da EvaluaciónParcial: Semana 12

3ra Evaluación Parcial: Semana 17

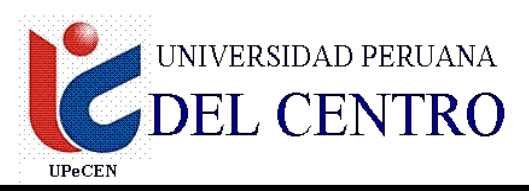

# **5. METODOLOGÍA Y/O ESTRATEGIAS DIDACTICAS.**

- Expositiva: En base a los conocimientos programados con ayuda de ejemplos prácticos.
- Demostrativa: En función a las programaciones realizadas con el apoyo del laboratorio de computo.
- Sistemática: de acuerdo a lo programado por semana.
- Elaboración de Base de Datos.

### **6. RECURSOS MATERIALES**

- Por parte de la carrera de ingeniería civil: Pizarra acrílica y plumones, equipo proyector multimedia.
- Por parte del docente: Textos relativos al curso, guía de prácticas y CDs del programa.
- Por parte de los alumnos: ÚSB.

## **7. EVALUACION**

Para la aprobación del curso es necesario:

- Asistencia a clases :70% o mas
- Presentación y sustentación eficiente en los trabajos del centro de cómputo, y prácticas.
- Rendir oportuna y satisfactoriamente las prácticas y los parciales.
- Obtener al culminar el ciclo un promedio de 11 o más.
	- TA: Promedio de tareas académica
	- EP :1ra evaluación parcial
	- EP: 2da evaluación parcial
	- EF: 3ra evaluación parcial

NF : Nota final

### **8. BIBLIOGRAFIA**

- Frederick S. Merrit, Manual del Ingeniero Civil, 1995 Mc Graw Hill México 04 tomos.
- Biblioteca Atrium de la Construcción 6 tomos océano España 1993.
- Hector gallegos La Ingeniería 1999 upc. 445p.
- Alberto Sarria Molina, Introducción a la Ingeniería Civil, McGraw Hill 1999. 221p.
- Reglamento de metrados para obras de edificación CAPECO 108p.
- Pablo Grech Mayor, Introducción a la Ingeniería, Pearson educación en Colombia. Ltda. 1ra edición. 2001. 392p.

4

 $NF = \frac{TA + EP1 + EP2 + EF}{A + EP1 + EP2 + EF}$ 

- INDECOPI. Normas técnicas Peruanas.